## LUIS GABRIEL TOLEDO SILVA

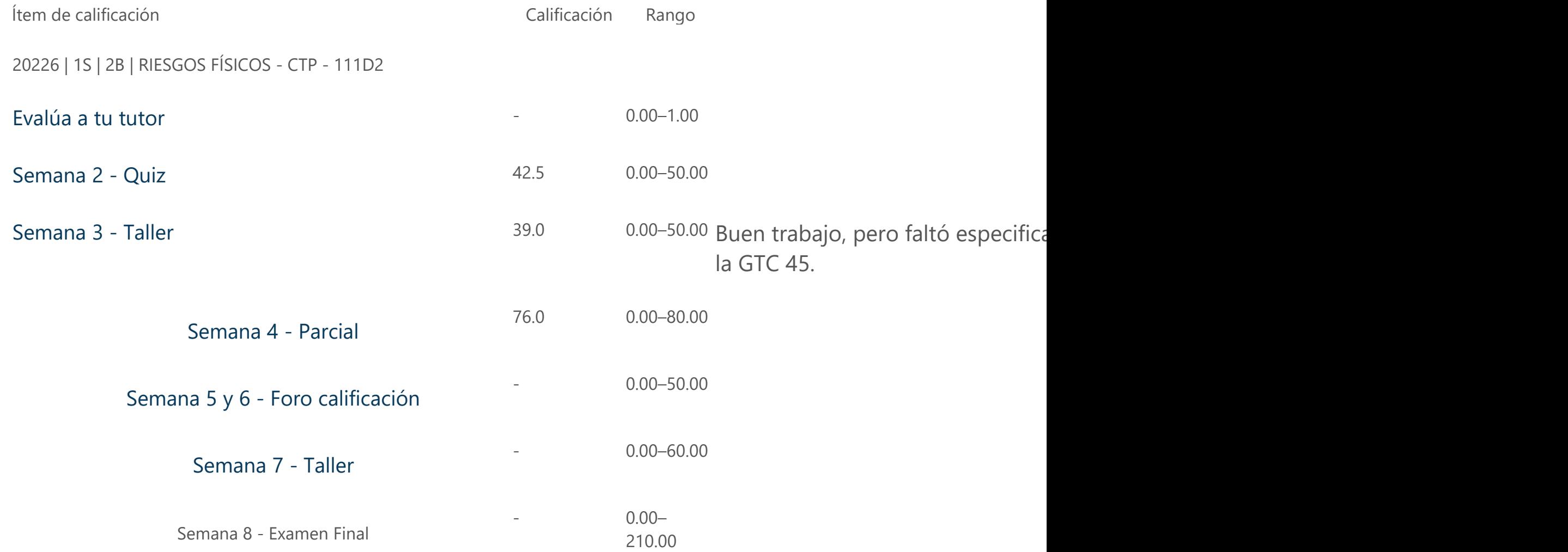

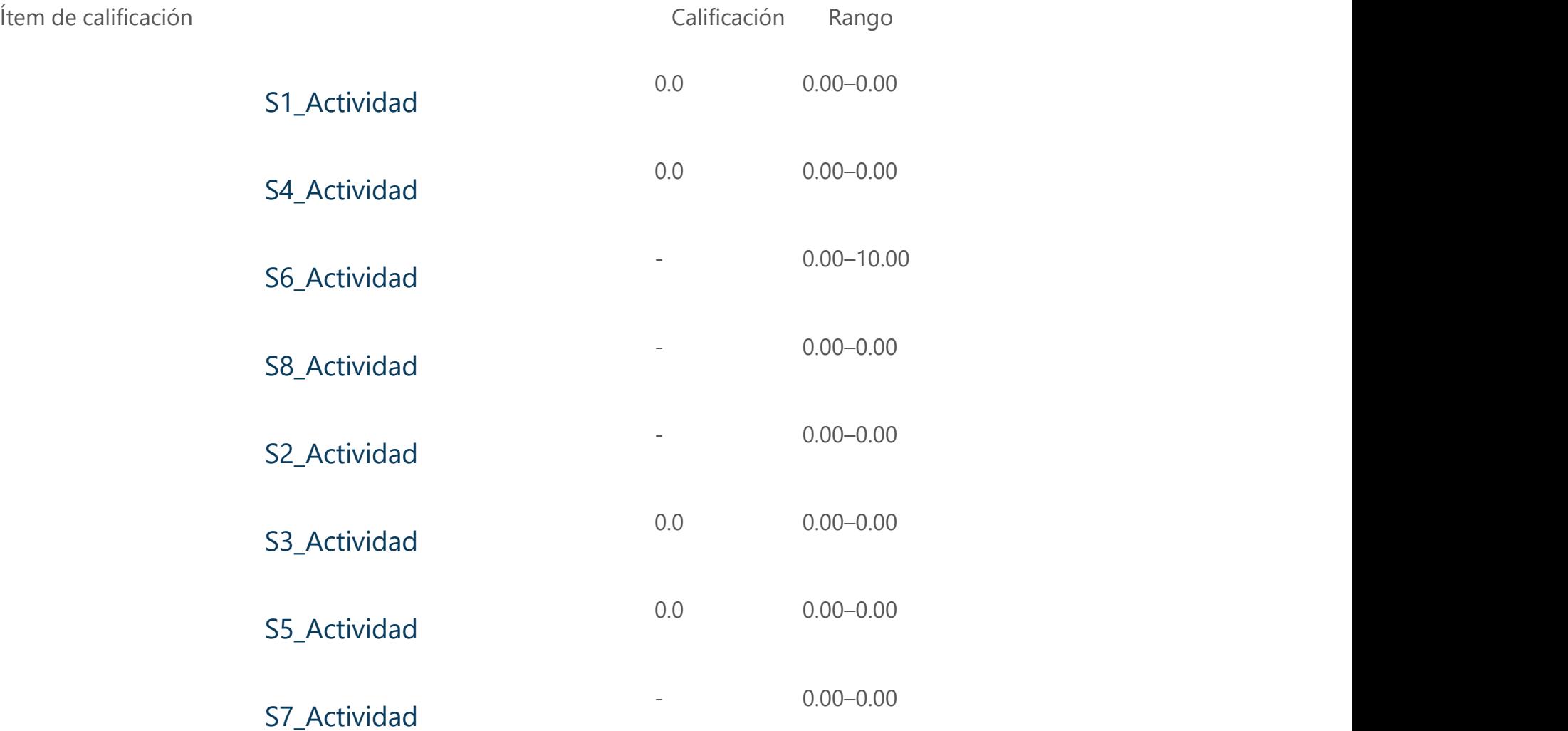

Ítem de calificación **Calificación** Calificación Rango

Total del curso Media ponderada simple de calificaciones. Incluye calificaciones vacías.

0.3 0.00–1.00